## **Student Employment Form (SEF)**

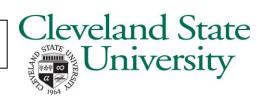

SEF revised 09/20

Complete each item carefully to avoid delays in processing.

| L.        | Student Employee's CSU ID                                                                                                    | Social Security Num                                                                                                    | ber    |                |
|-----------|----------------------------------------------------------------------------------------------------|----------------------------------------------------------------------------------------------------|--------|----------------|
|           | Last Name                                                                                                    | First                                                                                                    |        | M.I            |
|           | Start Date of the action marked in #4/                                                                                                    | J                                                                                                    |        |                |
|           | Actions: Check ONE option. If multiple actions necess                                                                                                    | for each.                                                                                                    |        |                |
|           | <ul> <li>New Hire: For first student employment position</li> <li>Additional Hire: For any student hires subsequent</li> <li>Rehire: For a student previously employed (but too Budget Change: For changes in budget or account Pay Rate Change: Merit Promodo Data Change: Change of Supervisor</li> <li>Termination: For whenever a student is no longer</li> </ul> | nt to New Hire. Perminated) by your department ont to which the earnings are cheption  Medius Adjustment  New Job Title | arged. | ry inactivity. |
|           | Department Name:                                                                                                    |                                                                                                    |        |                |
|           | Job Title:                                                                                                    |                                                                                                    |        |                |
|           | Hourly Rate \$                                                                                                    |                                                                                                    |        |                |
|           | PeopleSoft Combo Code                                                                                                    |                                                                                                    |        |                |
|           | Previous PeopleSoft Combo Code (For budget changes only)  Kronos CSU ID Position                                                                                                    |                                                                                                    |        |                |
|           | Supervisor                                                                                                    | Number                                                                                                    | Numbe  | r              |
| L.        | Department Head                                                                                                    |                                                                                                    |        | _ Date         |
| 2.        | Departmental Student Employment Designee                                                                                                    |                                                                                                    |        | Date           |
|           | <ul> <li>FOR HIRES, REMEMBER TO ATTACH:</li> <li>Student Hire Certification</li> <li>Job Description</li> <li>I-9 (if New Hire only)</li> </ul>                                                                                                    |                                                                                                    |        |                |
| TU        | DENT EMPLOYMENT OFFICE USE ONLY                                                                                                    | _                                                                                                    |        |                |
| R.        | HRS: Fall Spring Summer                                                                                                    | Sequence                                                                                                    | BR     | Empl           |
| WS        |                                                                                                    | COMMENTS:                                                                                                    |        |                |
| lnp<br>OK | out by: Date / /<br>'d by: Date / /                                                                                                    |                                                                                                    |        |                |